# Power Searching

Tips and Tricks for more thorough and efficient Internet searching

*Thanks to Dan Russell & Tasha Bergson-Michelson & the Google Search Education Team*

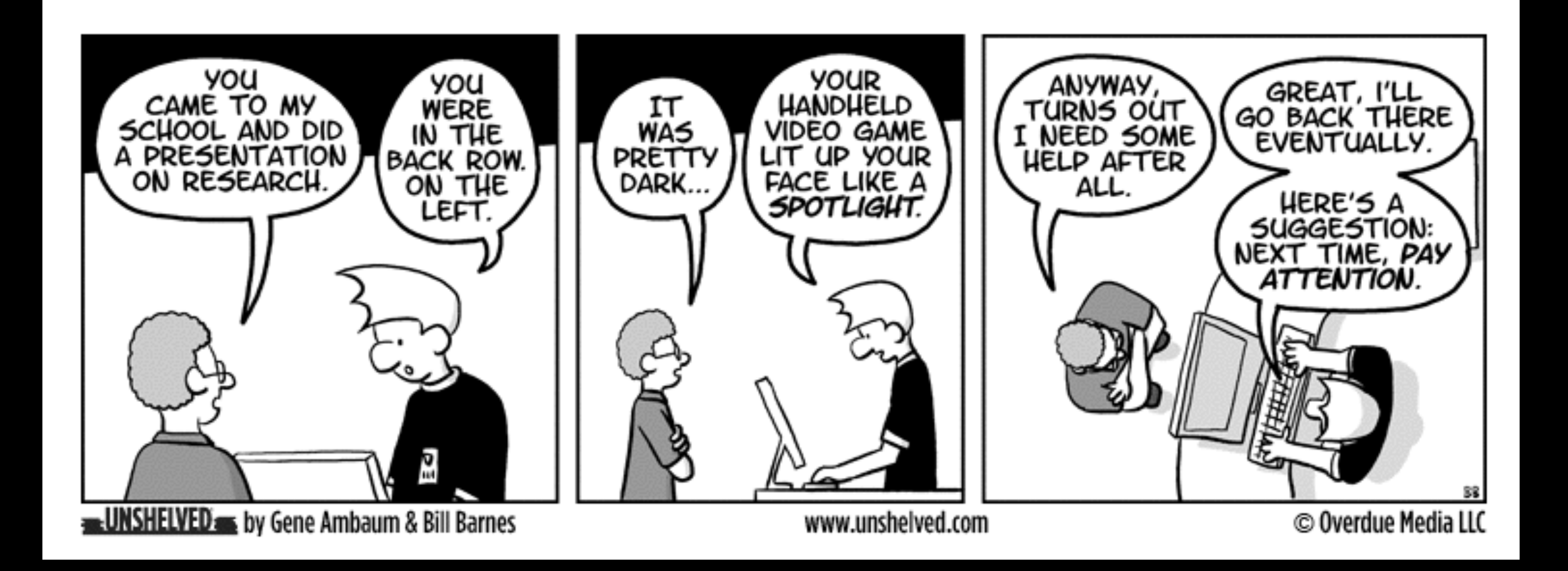

## Search from various reliable databases

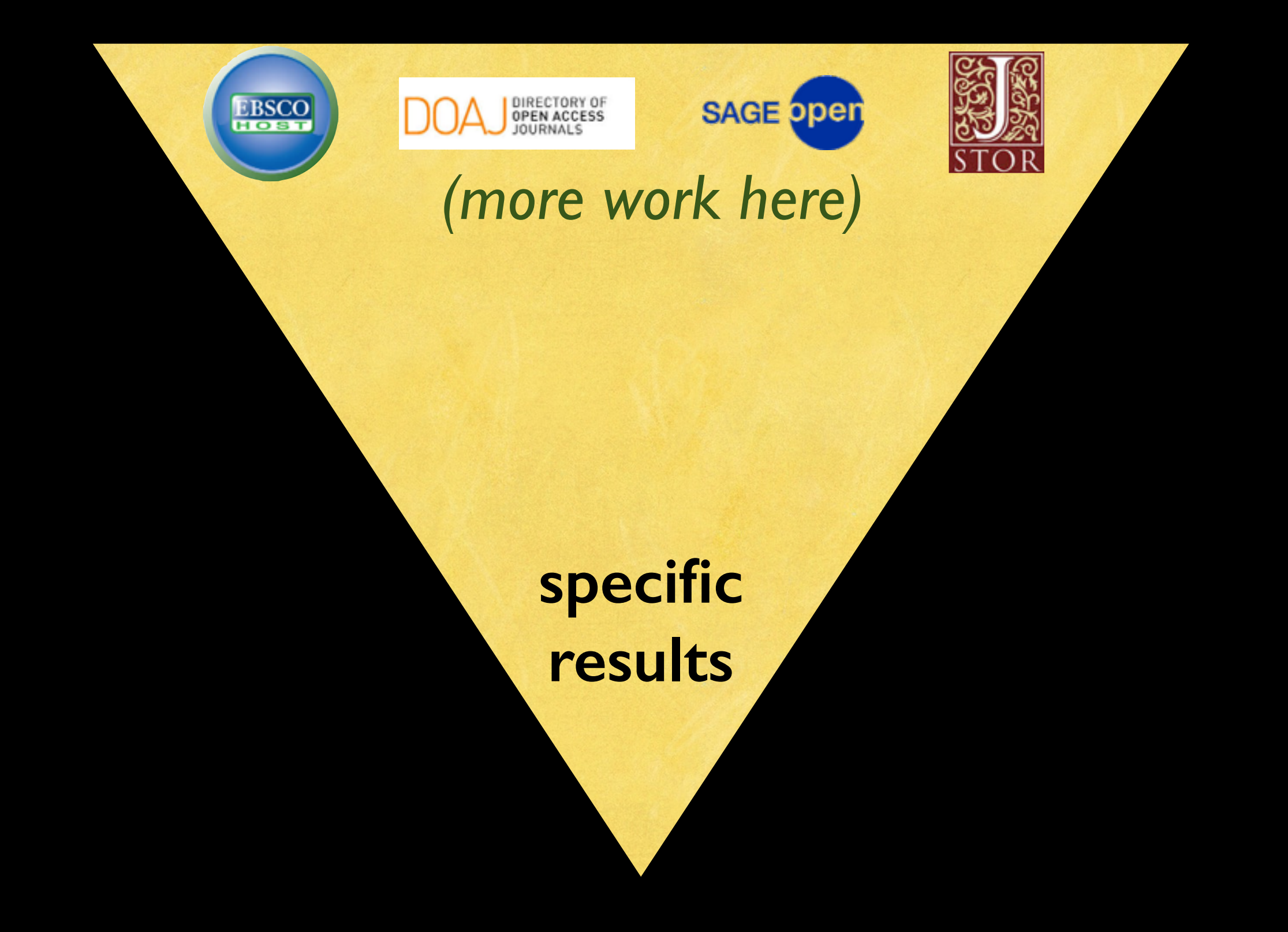

## Search from an easy "one stop shop"

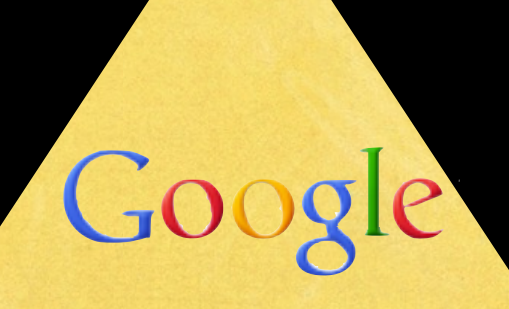

**huge range of results = more evaluation** *(more work here)*

## Getting information off the Internet is like taking a drink from a fire hydrant.

**Mitchell Kapor** 

# **This session's goal:**

# make your "one stop shop" search *more effective*

[http://farm4.staticflickr.com/3625/3644929496\\_76897c7951\\_o.jpg](http://farm4.staticflickr.com/3625/3644929496_76897c7951_o.jpg)

# A little thinking first...

## WHAT are you searching for? Rule #1

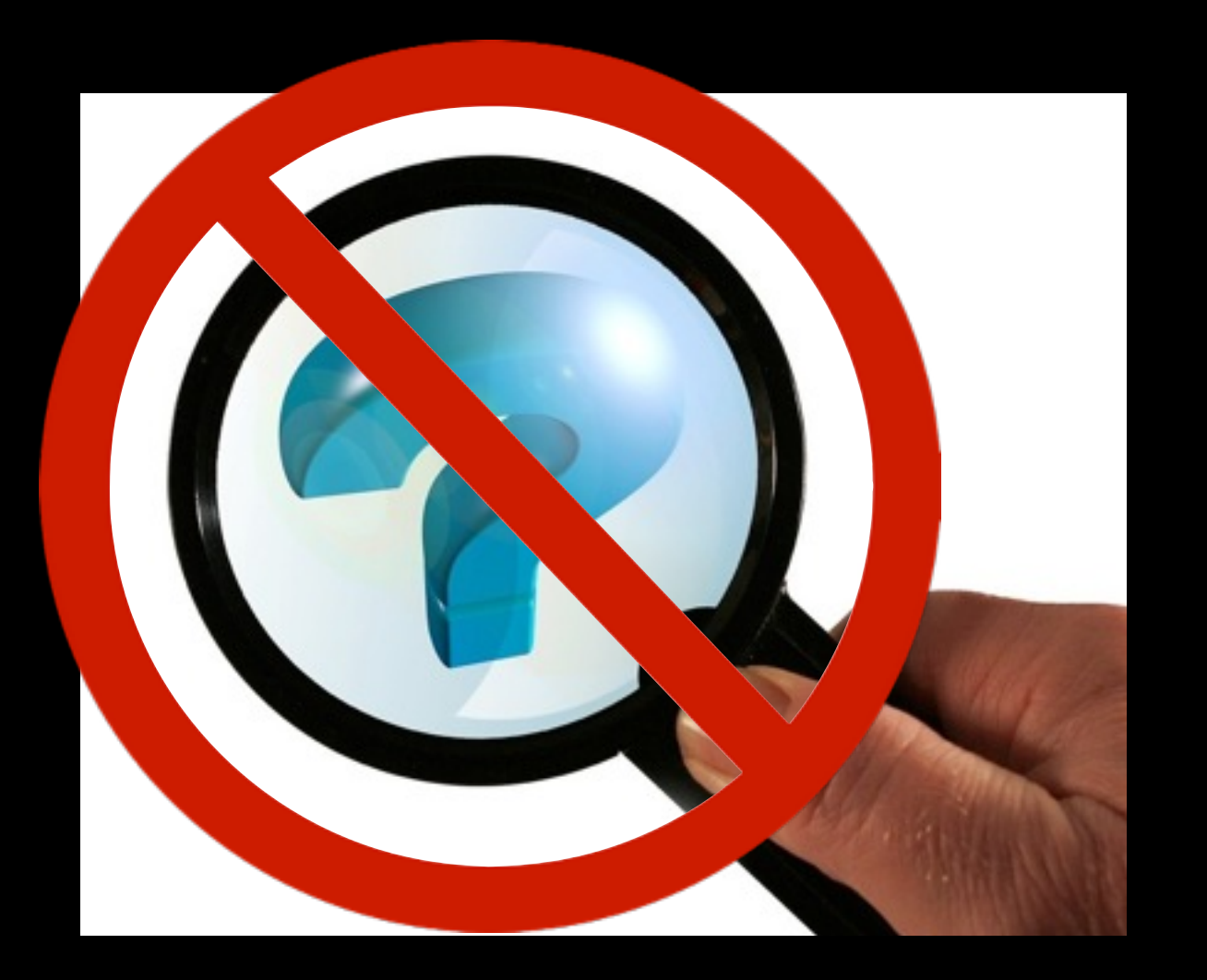

## Search for your perfect answer NOT your question

If this is your question

Predict of the best type of answer

- Which hotel would give me the best access to snorkeling?
- What has been the trend in visits to provincial parks in Alberta over the last 10 years?

• A map or picture

• Data. Statistics. Tables. Infographics.

## WHAT are you searching for? Rule #2

• Use qualifying words to help

infographics statistics opinions tables history how to

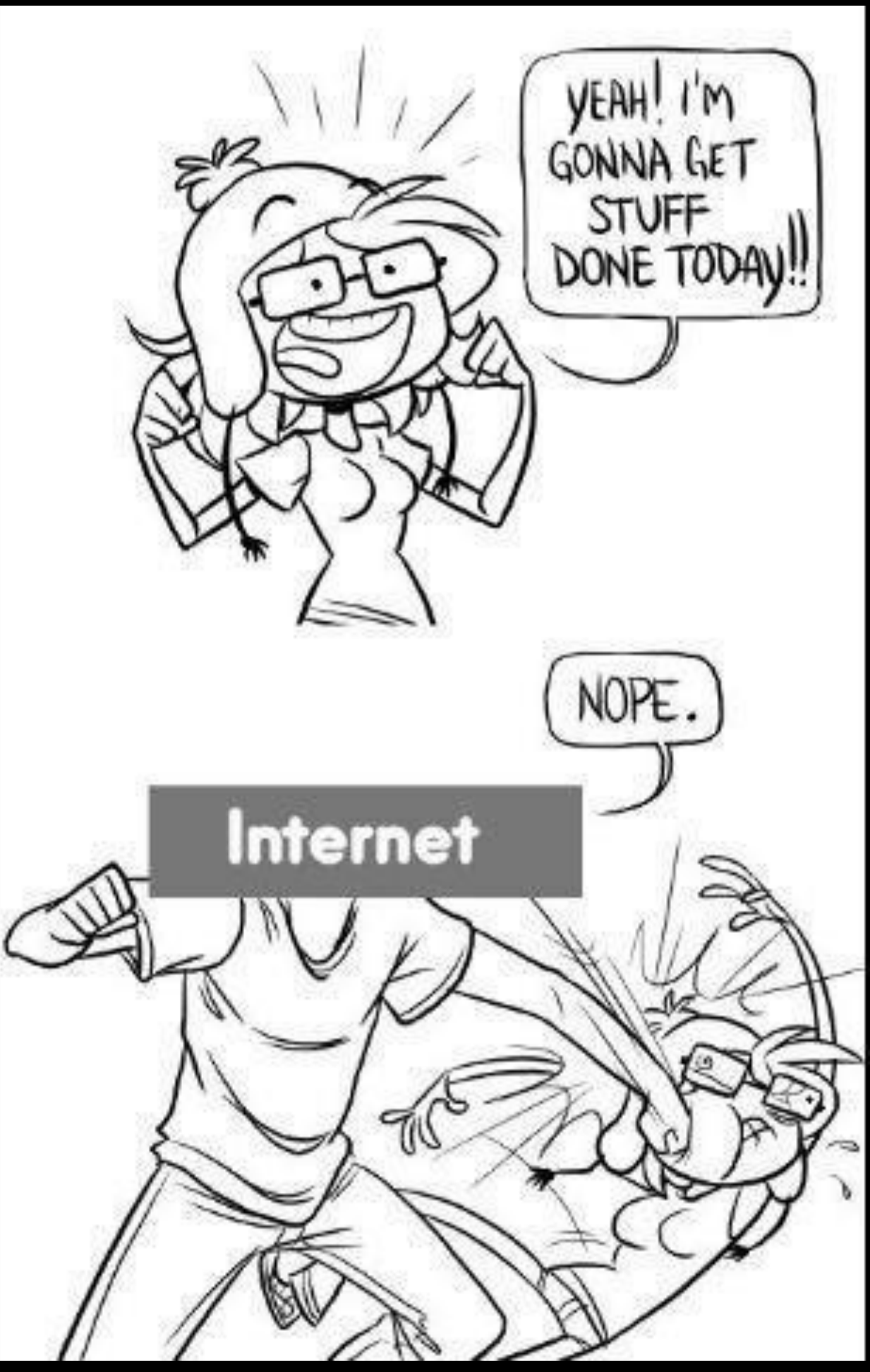

## WHAT are you searching for? Rule #3

About 430,000 results (0.22 seconds)

#### News for vegemite drink

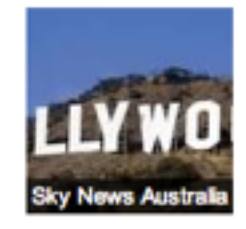

Vegemite launches energy drink...or does it? FOOD Magazine - Australia - 12 hours ago Vegemite has gotten into the spirit of things this April Fools' Day, tricking consumers into believing

it had launched an energy drink product.

Hollywood 'backs' Howard biopic Ninemsn - 11 hours ago

April Fools' Day brings out the jokers The West Australian - 11 hours ago

More news for vegemite drink

RUSH HOUR: The stories you need to know today | News.co... www.news.com.au/.../story-fncynjr2-12268704493... ▼ News Corp Australia ™ 14 hours ago - Via social media, the iconic brand announced the energy drink with this: "Start your day with our NEW Vegemite iDRINK 2.1 energy drink!

#### Some Vegemite Facts - Tripod

raindael.tripod.com/australian/vegemite/info.html ▼ The History of Vegemite ... Later on, soldiers, sailors, and the civilian population all had Vegemite included in their ... A delicious low kilojoule health drink. 2.

### Use clues from search results for next steps

Sponsored (i) Shop for vegemite drink on Google

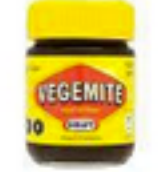

Kraft Vegemite 220g  $$4.92 - e$ Bay Find great deals on eBay!

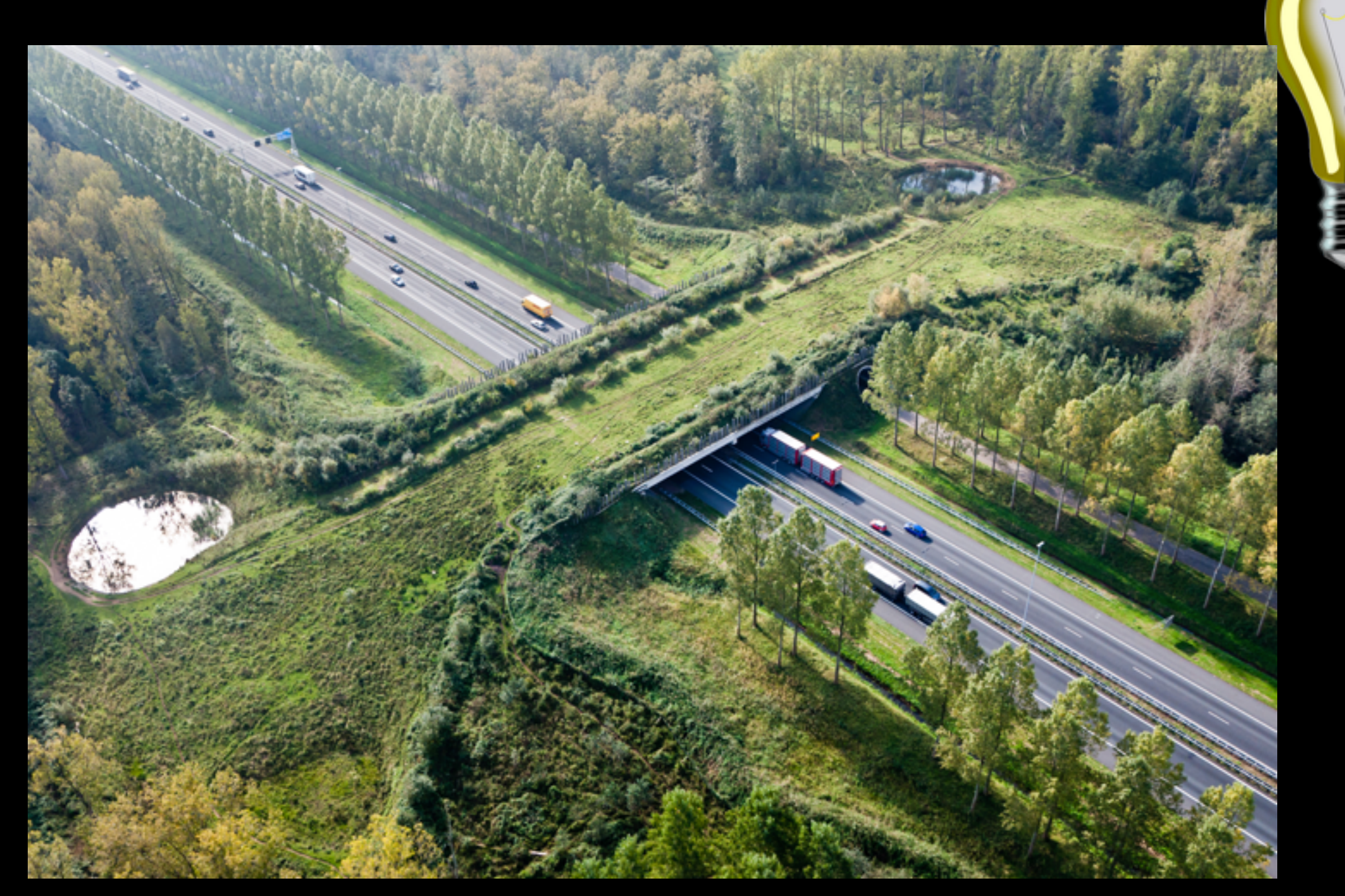

Use search results to figure out what this thing is "formally" called...

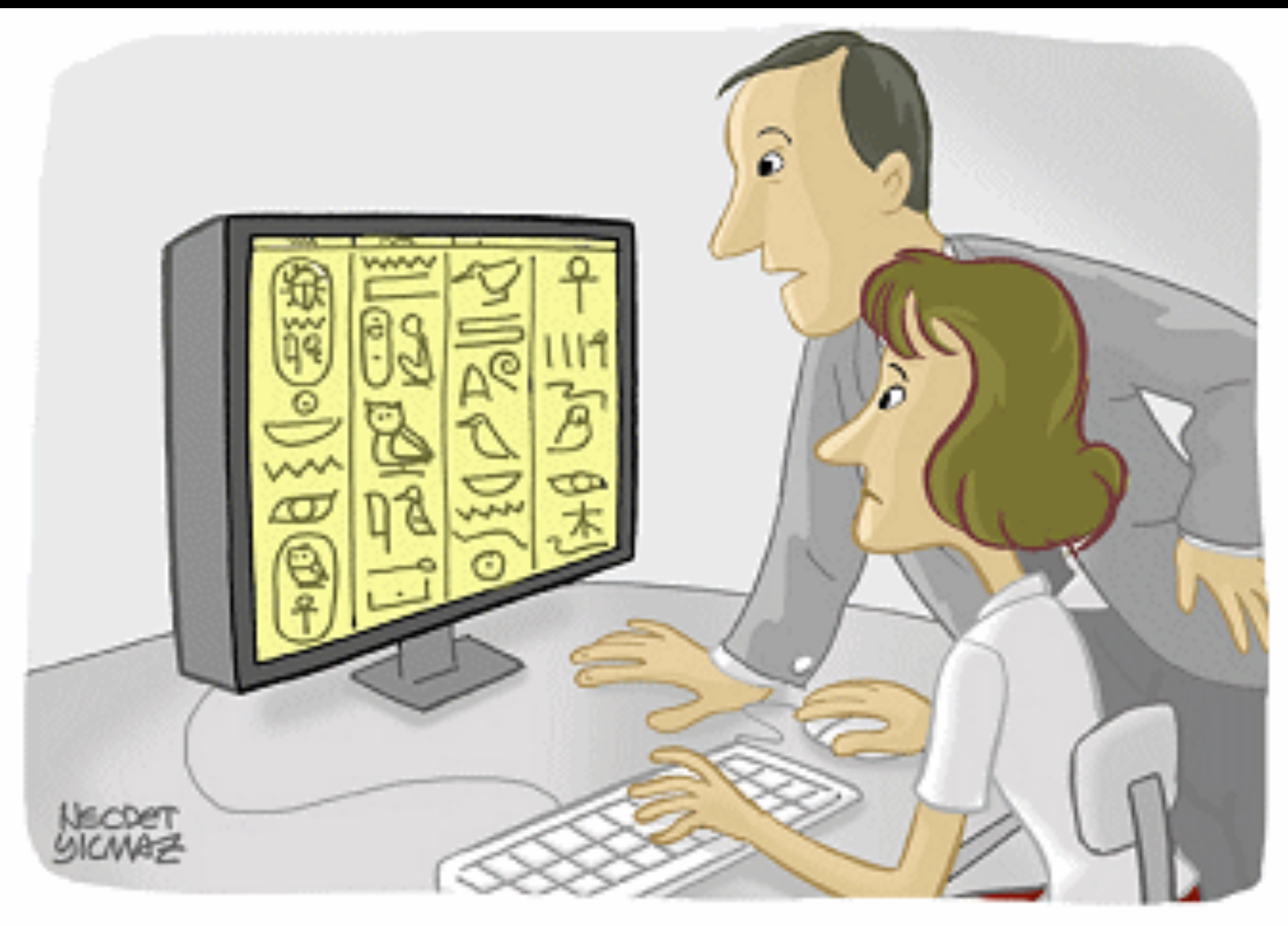

### I DON'T THINK THIS IS THE LATEST INFORMATION.

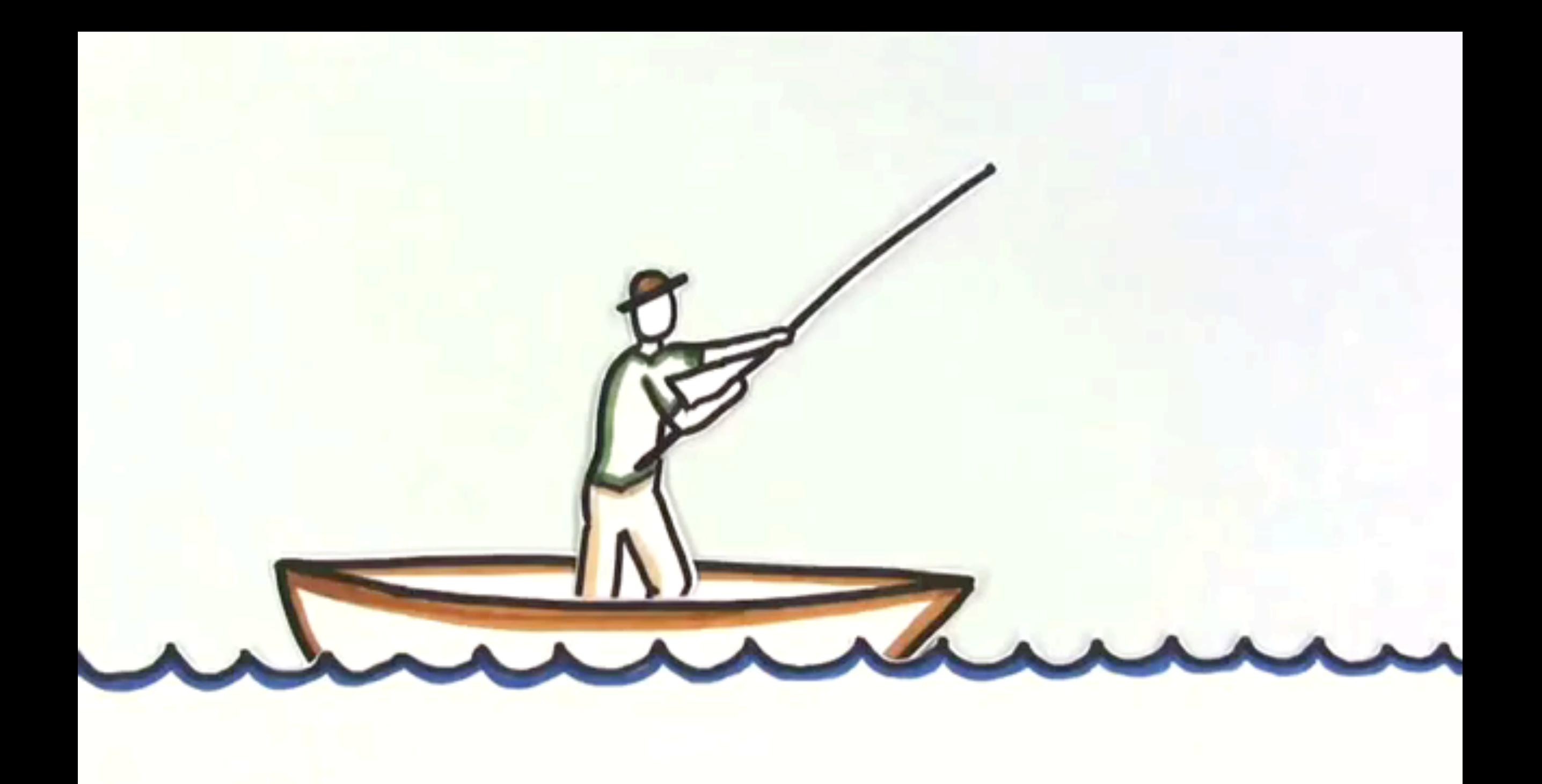

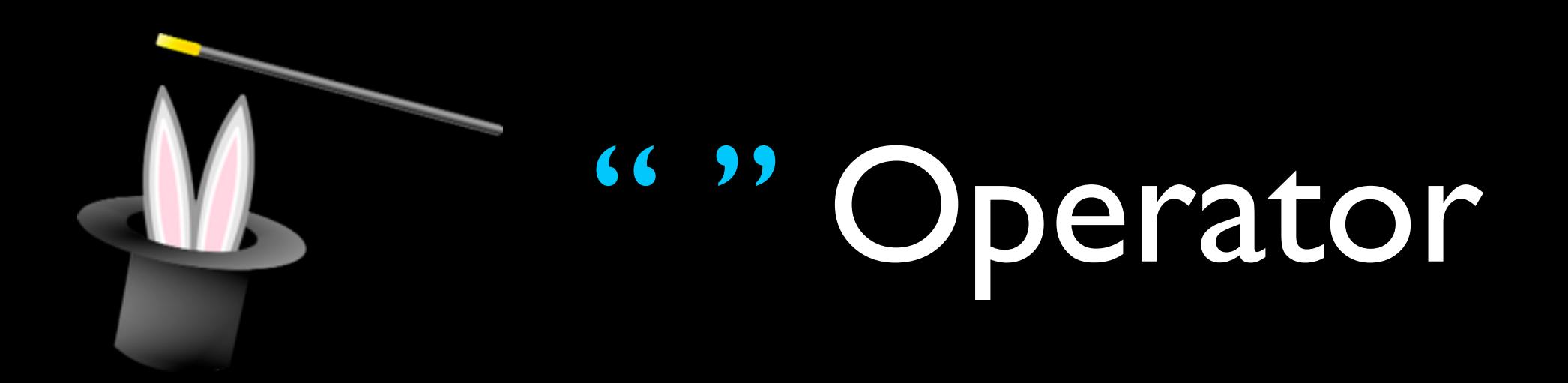

- Why? Searches for cluster of words together
- Example: ["parrot fish"] or ["whale shark"]

![](_page_16_Picture_0.jpeg)

- Why? Ignore stuff you don't want
- Example: [mullet -hairstyle], or [austin -powers], or [salsa recipe -tomatoes]

# site: Operator

- Why? Search within a specific website
	- Example: [virus site:wired.com]
- Why? Search from a KIND of website
	- **Example: [overseas schools site:gov]**
	- Example: [california redwoods site:edu]

![](_page_18_Picture_0.jpeg)

- Why? Search for a certain kind of file
- Example: [pancreas filetype:jpg]
- Example: [geometry navigation filetype:pdf]

![](_page_19_Picture_0.jpeg)

- Why? Find out who a website is registered to (check authority)
- [The tree octopus? http://zapatopi.net/](http://zapatopi.net/treeoctopus/) treeoctopus/
- Example: [whois zapatopi.net], and choose from one of the first results

# M. Combine Operators

- Why? Eliminate the clutter and master your search ninja skills
- Example: [curiosity]
- Example: [curiosity site:edu]
- Example: [curiosity site:edu filetype:kml]

# Try This...

![](_page_21_Picture_1.jpeg)

Find a paper about the Boxed Jellyfish:

- search for boxed jellyfish as one concept
- better if it's *academic* (how would you make sure it's academic?)
- better if it's from someplace that would be familiar with the boxed jellyfish (where they are from?)
- what kind of item online would likely be a "paper"?

WHERE are you searching? Where would you find (or begin to find) your perfect result?

- Google Books
- Yahoo! images
- Internet Movie Database
- Wolfram Alpha
- Youtube
- Google Scholar

![](_page_22_Picture_7.jpeg)

# Use the Options!

![](_page_23_Picture_28.jpeg)

Why? Helps you get to what you actually need

- Time
- Type of source (e.g. news, maps, books, magazines)
- Language (original language for perspective)

## The Resources

![](_page_24_Figure_1.jpeg)

## http://share.nanjing-school.com/library/power-searching

![](_page_24_Picture_3.jpeg)